# Introduction to **Eucalyptus**

國網中心-格網技術組 Rock(郭文傑), Rider(涂哲原) [rock@nchc.org.tw,](mailto:rock@nchc.org.tw) [rider@nchc.org.tw](mailto:rider@nchc.org.tw)

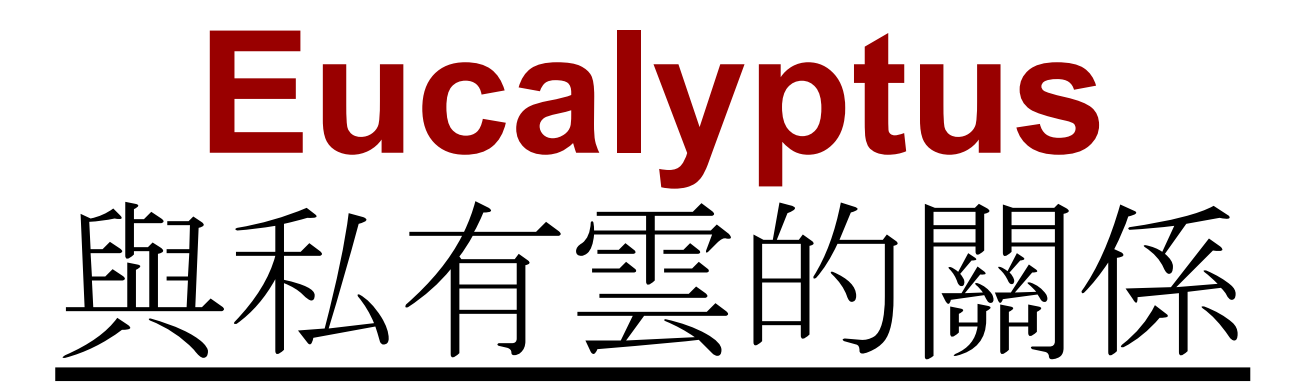

#### 接下來我們會討論到

1. Eucalyptus 是啥? 2. Eucalyptus 的架構又是啥? 3. Eucalyptus 如何運作呢?

### What is **[Eucalyptus](http://open.eucalyptus.com/)** ?

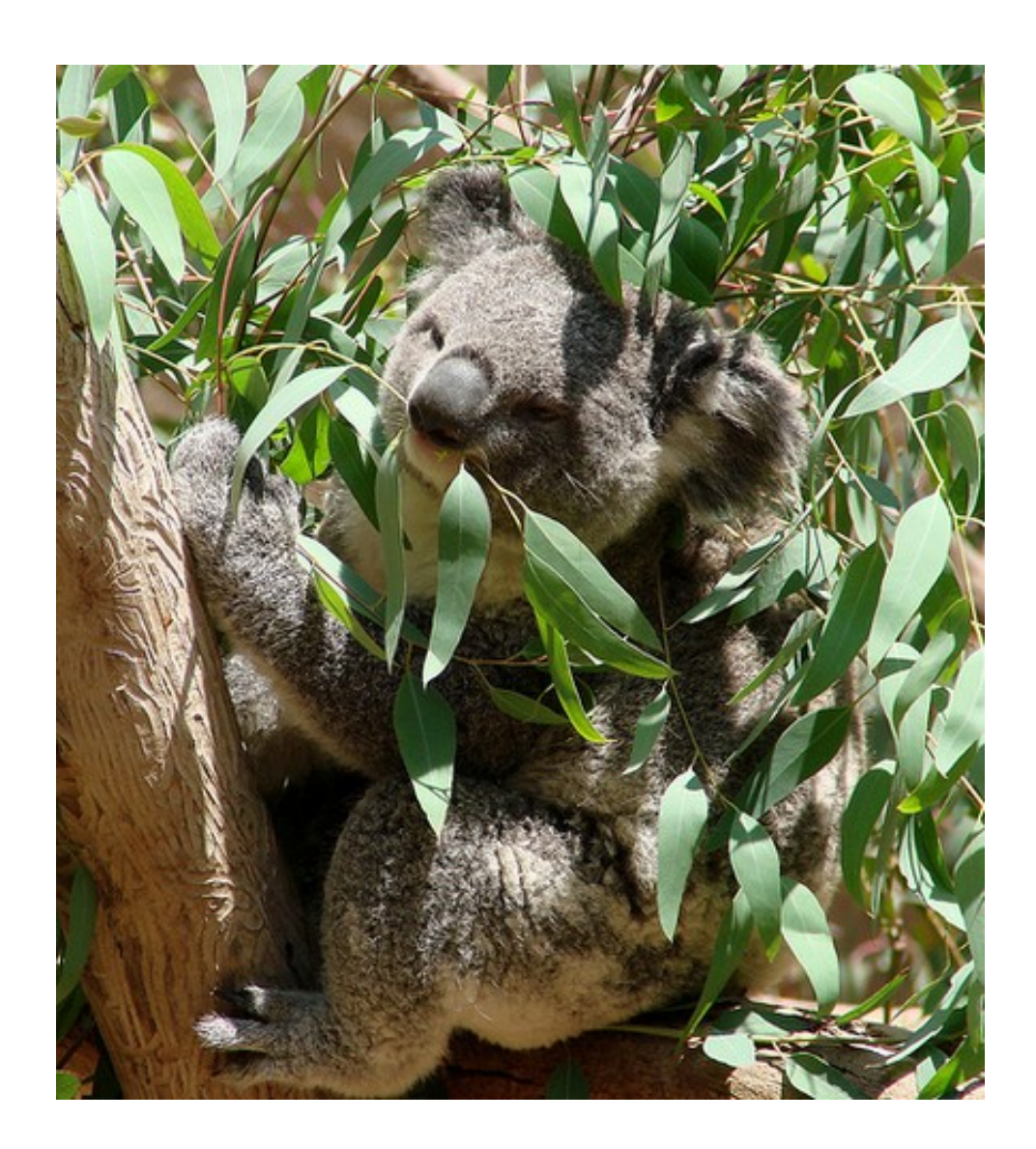

#### **EUCALYPTUS**

**E**lastic **U**tility **C**omputing **A**rchitecture **L**inking **Y**our **P**rograms **T**o **U**seful **S**ystems

is an open-source software infrastructure for implementing "cloud computing" on clusters

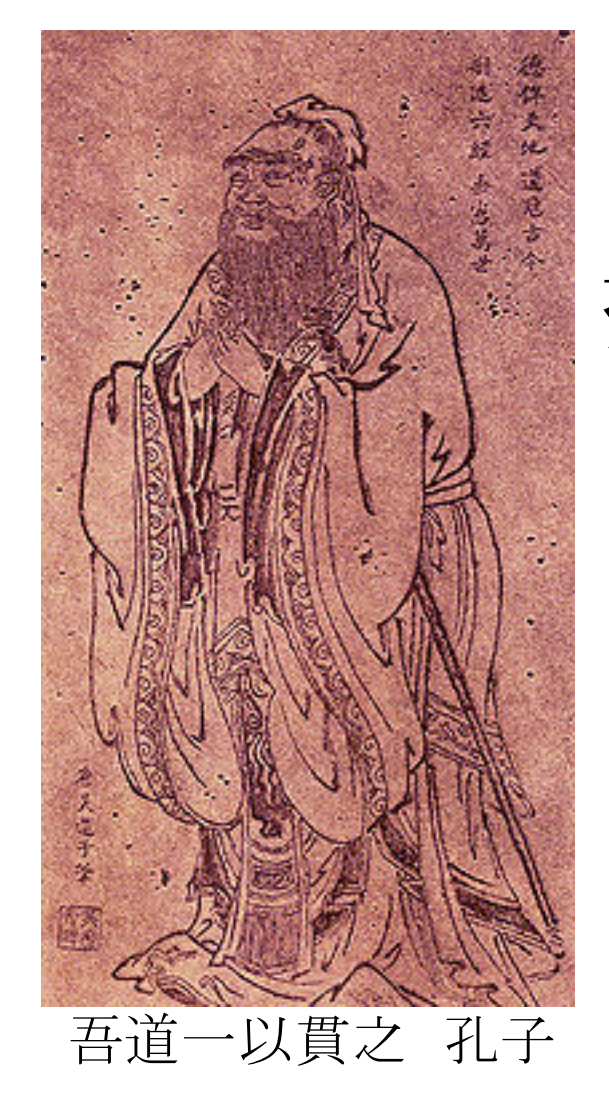

#### 提供一個 **Infrastructure** 讓使用者可透過它 索取計算 **Resource**

(資源是以 VM 的方式提供)

### 他有哪些特色

- Interface compatibility with EC2 and S3
- Simple installation and deployment
- Support for most Linux distributions
- Secure internal communication using SOAP with WS-security
- Overlay functionality requiring minimal modification to the target Linux environment
- Cloud Administrator tools for system management and user accounting
- The ability to configure multiple clusters, each with private internal network addresses, into a single Cloud.

## 讓我們更深入 **touch**

#### 路漫漫其修遠兮, 吾將上下而求索 楚 屈原

參考Paper

[1. The Eucalyptus Open-source Cloud-computing System](http://open.eucalyptus.com/documents/ccgrid2009.pdf)

[2. Eucalyptus : A Technical Report on an Elastic Utility Computing Archietcture Linking Your](http://open.eucalyptus.com/documents/nurmi_et_al-eucalyptus_tech_report-august_2008.pdf) [Programs to Useful Systems](http://open.eucalyptus.com/documents/nurmi_et_al-eucalyptus_tech_report-august_2008.pdf)

### Eucalyptus 的架構圖

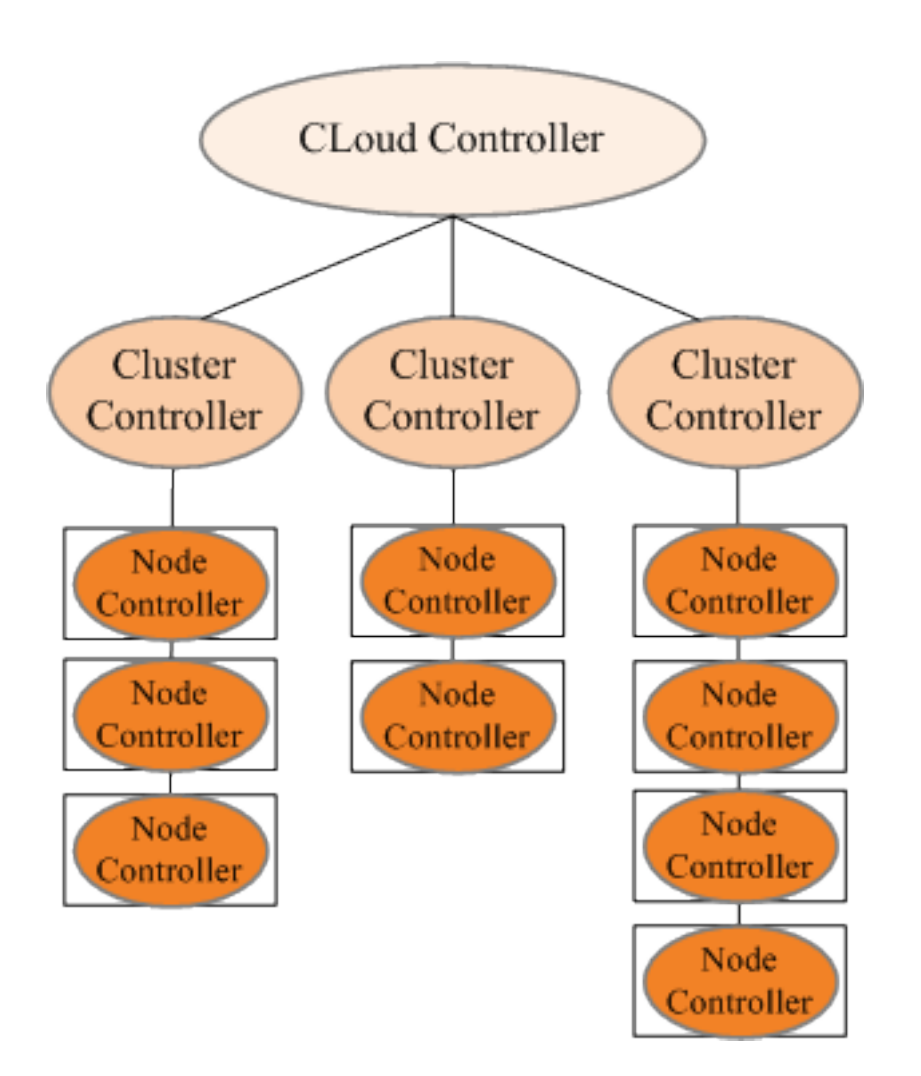

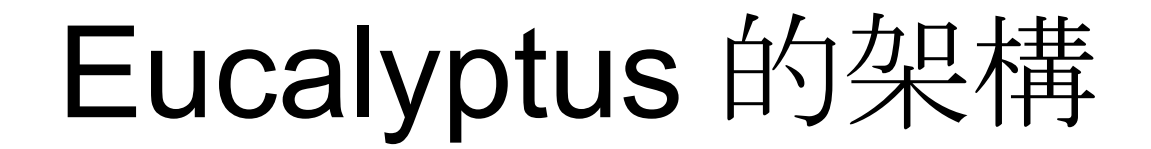

由三個元件組成 CLoud Controller (CLC) Cluster Controller (CC) Node Controller (NC)

### Eucalyptus 的元件說明

#### **Cloud controller (CLC)**

是一個 Java 程式,它提供 Web-service 和 Web interface 給外界,管理各種服務要求,負責 較高階的排程和系統 accounting,也提供 S3-compatible bucket-based storage (Walrus) 和 EBS-style block-based storage

#### **Cluster controller (CC)**

C 撰寫,cluster-level 的排程和網路控制,在 Apache 內當成 Web services 來佈署

#### **Node controller (NC)**

C 撰寫,hypervisior 的 control,在 Apache 內當成 Web services 來佈署

管理者如何控制元件

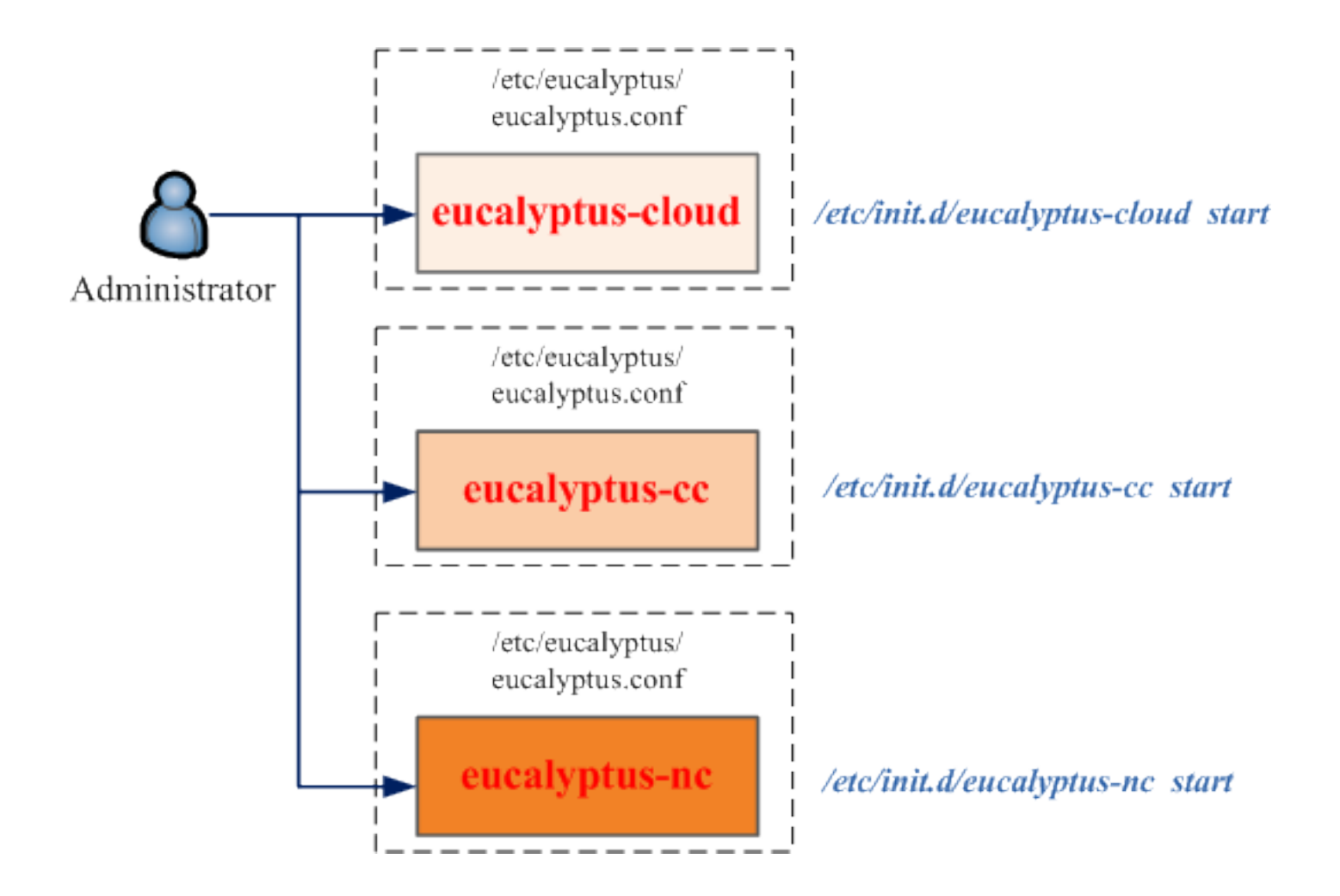

### administrator 和 user 如何使用

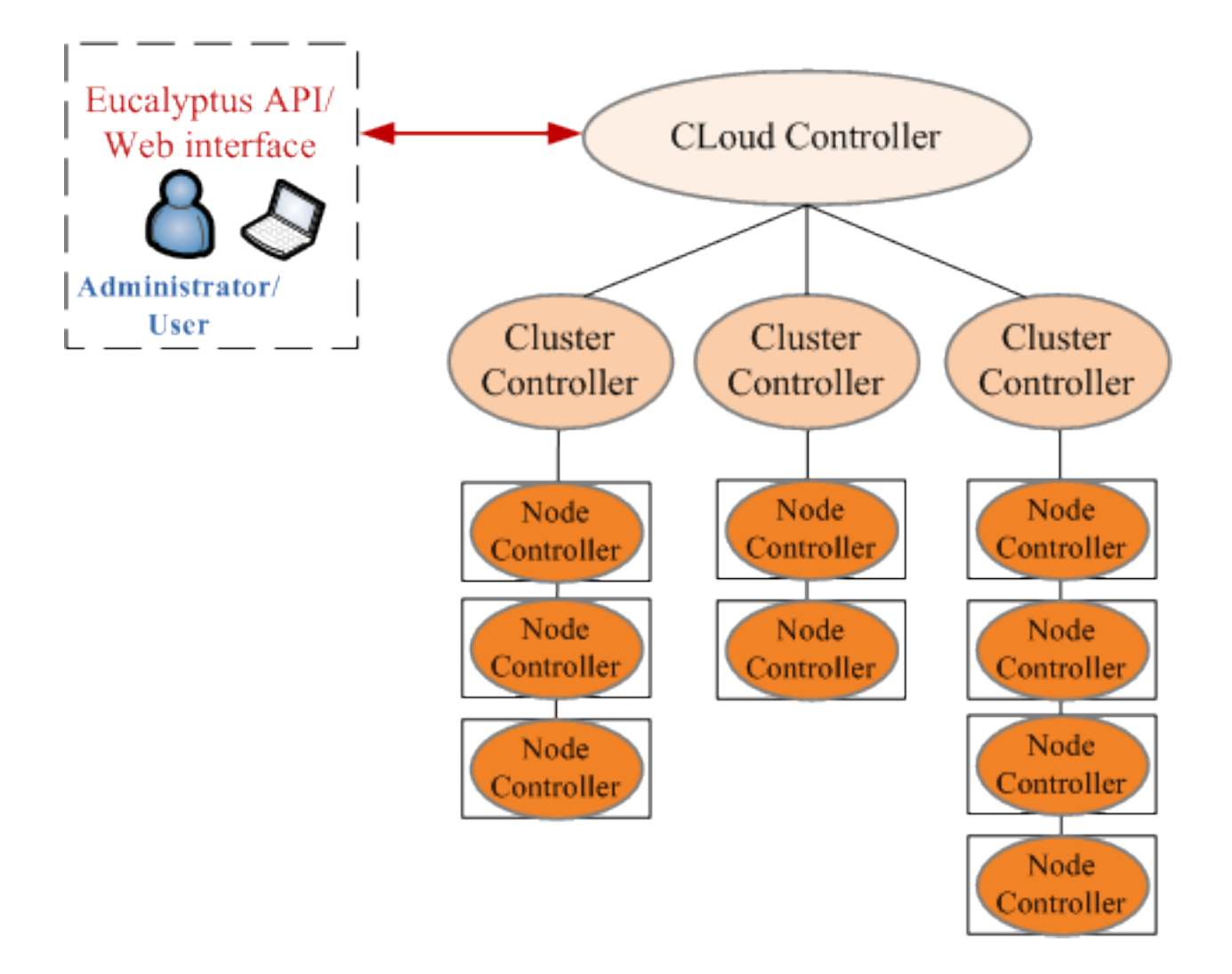

### **Now**

我們了解了 Eucalyptus 的架構, 假設我們有兩台機器, 該如何建置我們的 Eucalyptus 環境呢?

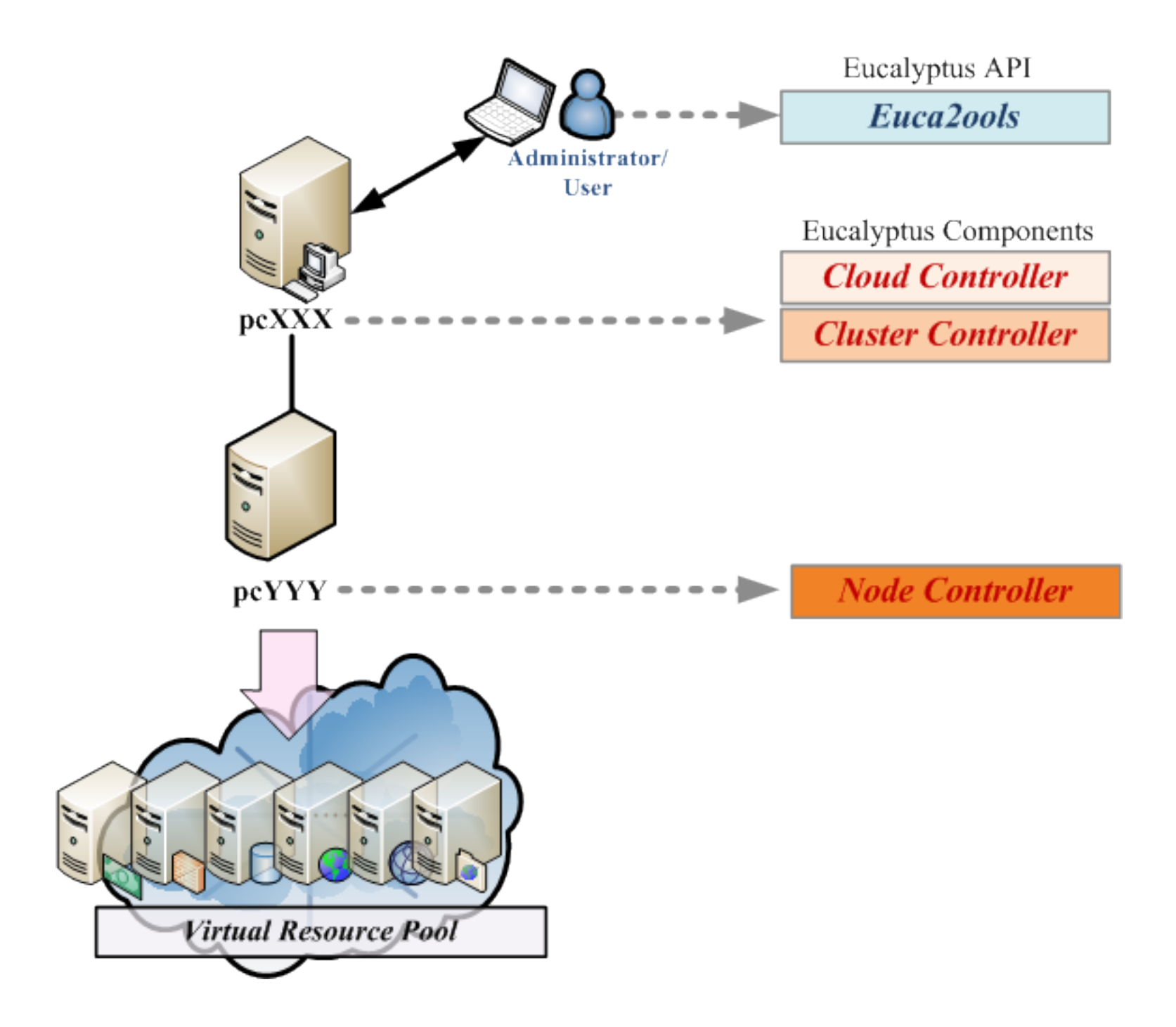

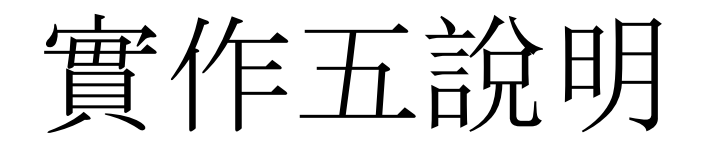

#### 每人有兩台機器 **pcXXX** - Eucalyptus Server (CLC & CC) **pcYYY** - Eucalyptus Node (NC)

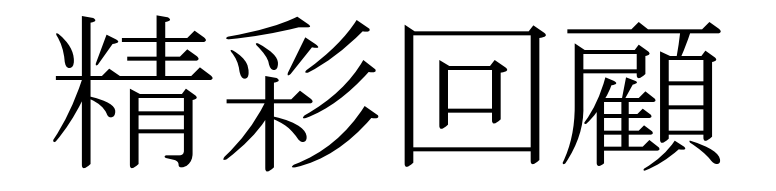

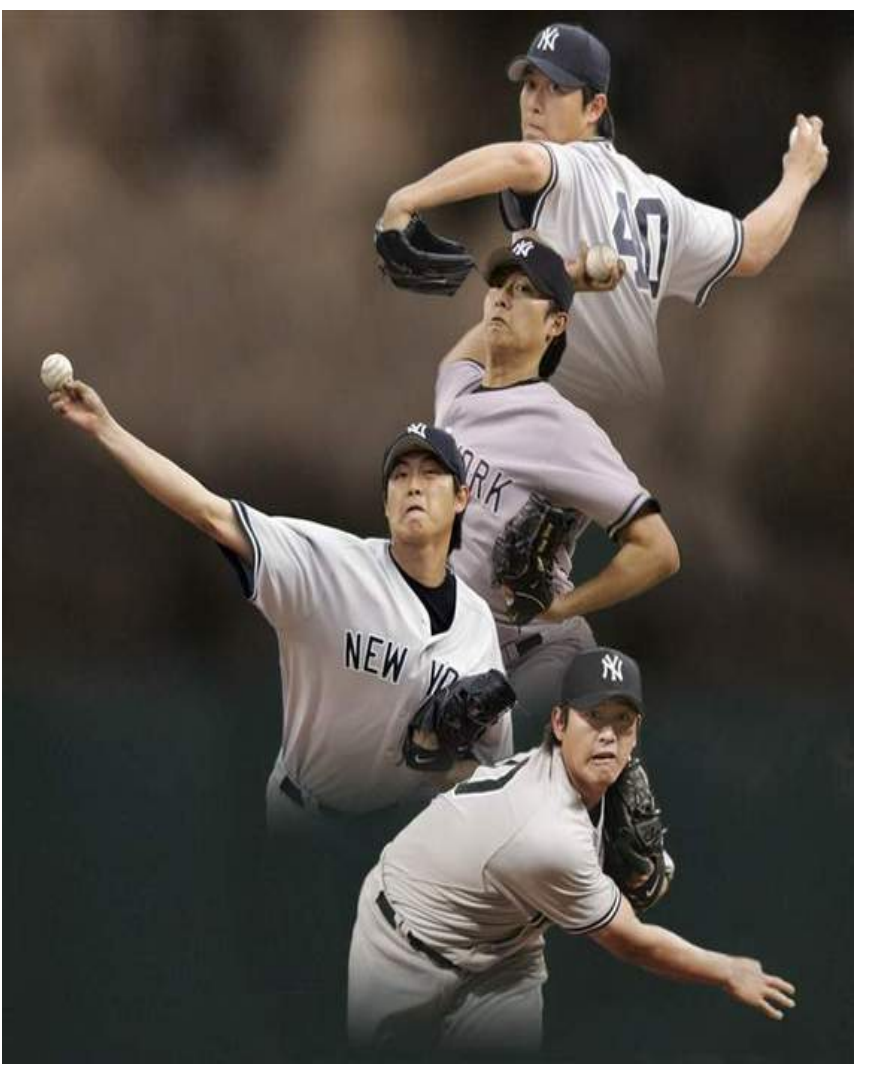

● 了解 Eucalyptus 的架構 ● 了解 Eucalyptus 的運作 ● 實作五的 Eucalyptus 系統 架構

# 言言論時间

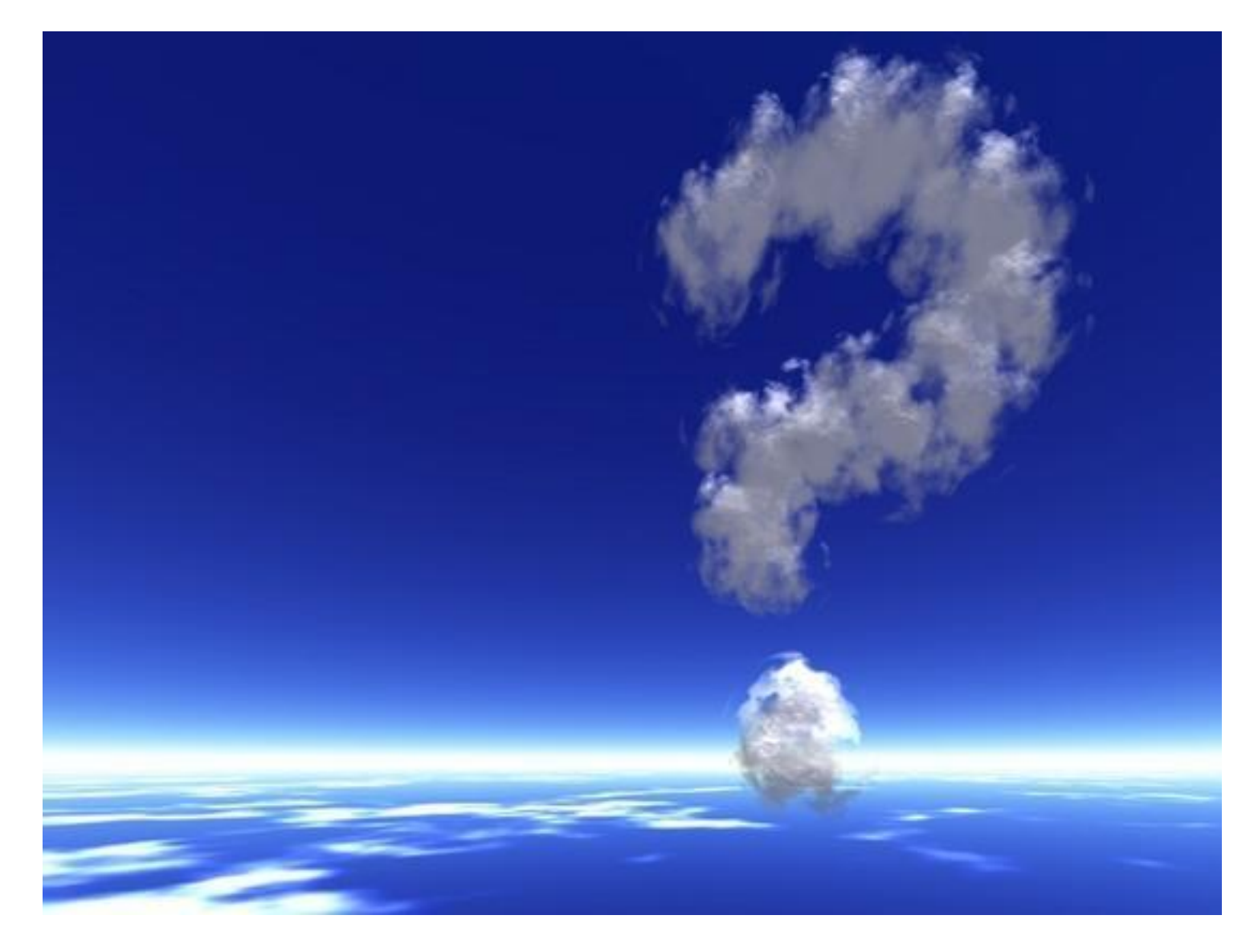